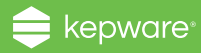

 $\otimes$  ptc

## Upgrading to KEPServerEX® Version 6

Since KEPServerEX Version 5 first released in 2009, industrial connectivity has evolved into a critical layer in the solution stack. With KEPServerEX Version 6, we've enhanced our flagship industrial connectivity platform's core server functionalities and user experience to meet the industry's evolving needs—making it truly enterprise-ready, IoT-friendly, and secure.

Please see below for a list of frequently asked questions about upgrading to Version 6.

## Features and Pricing

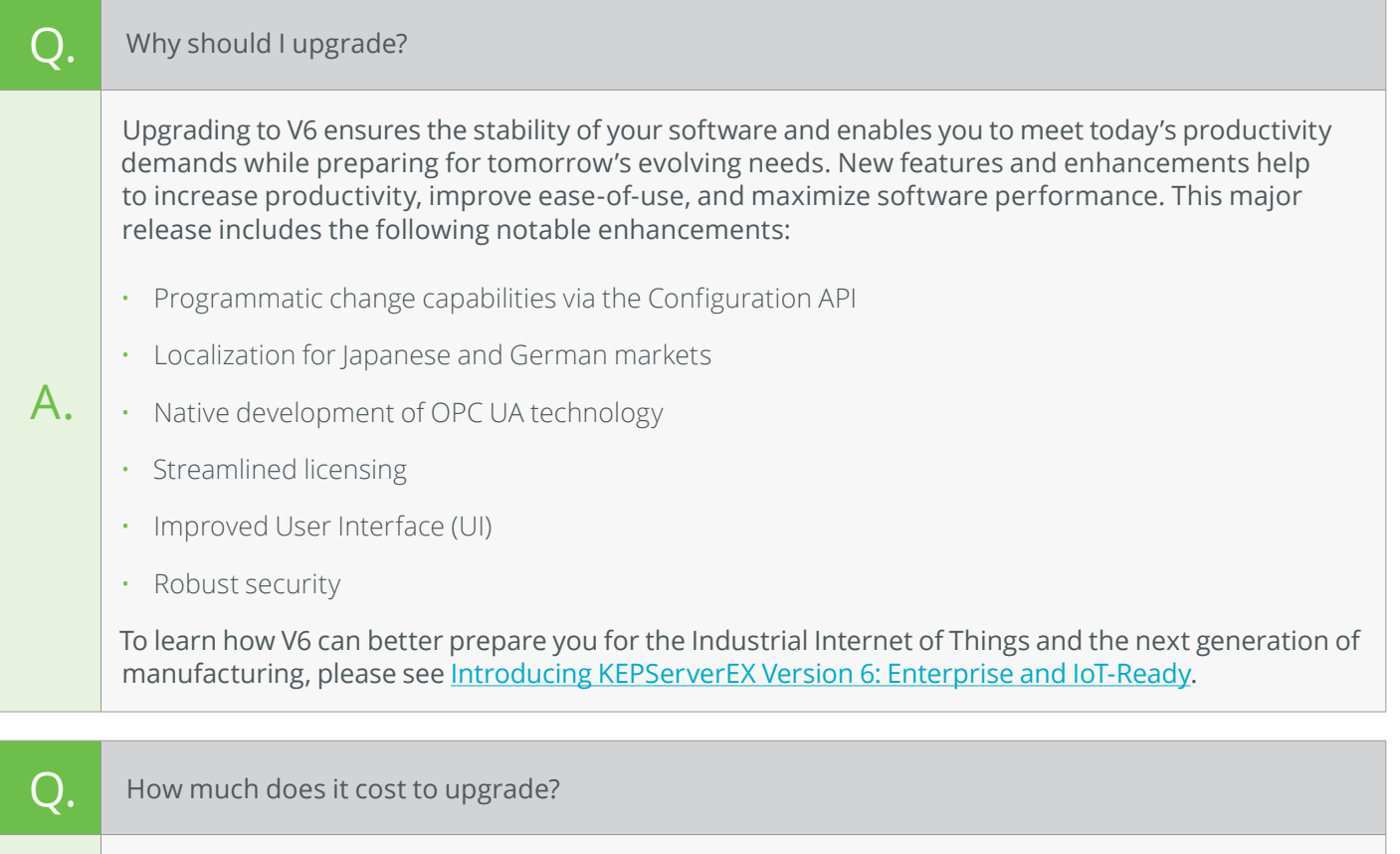

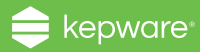

## Installation and Licensing

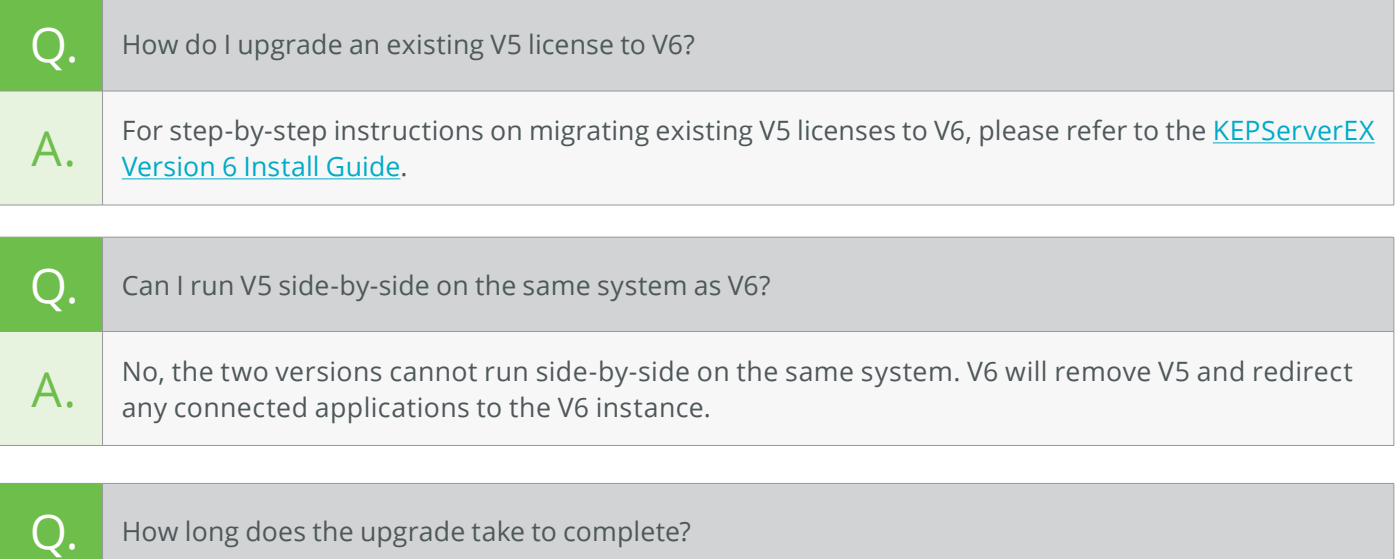

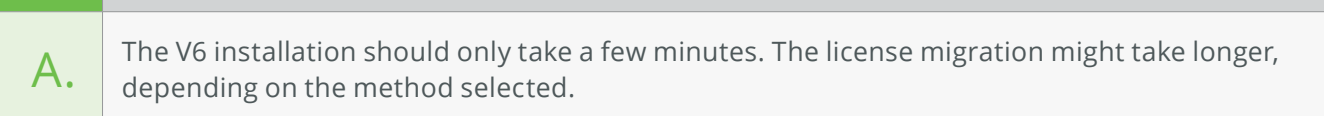

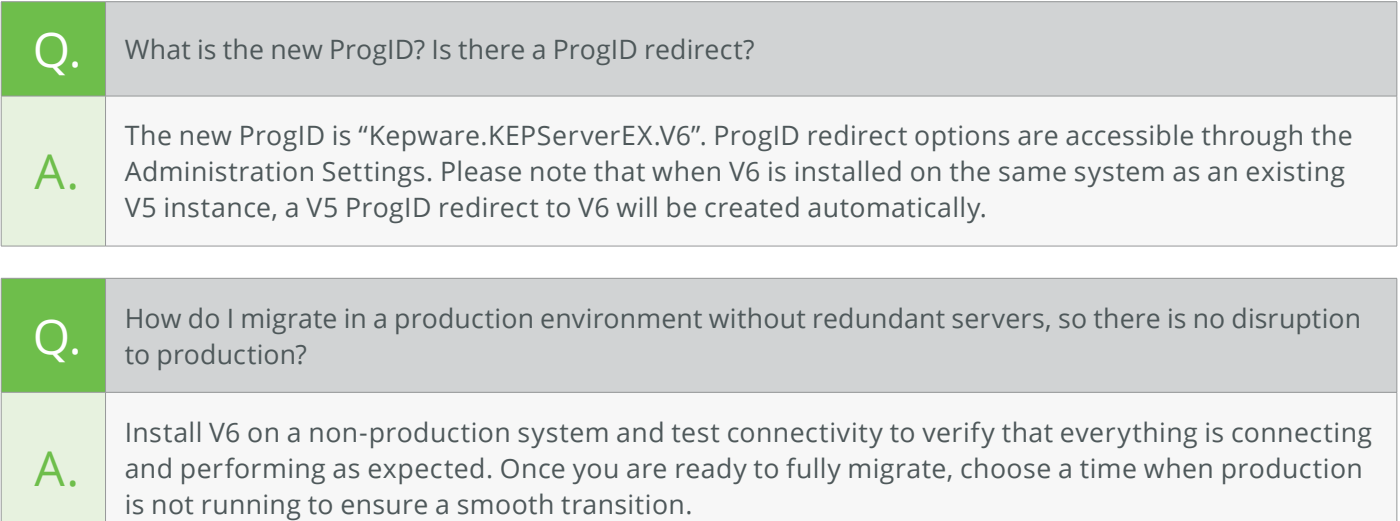

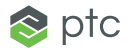

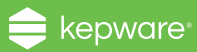

FAQ

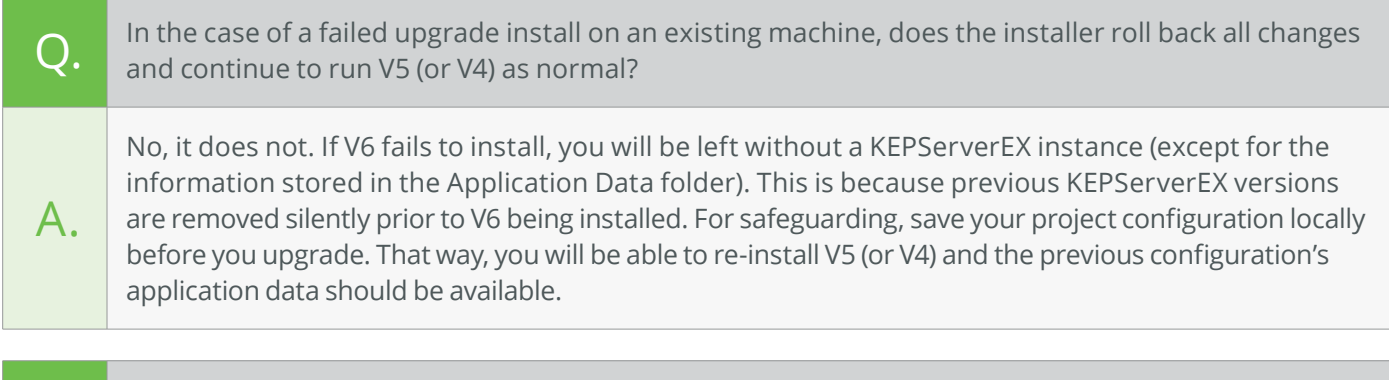

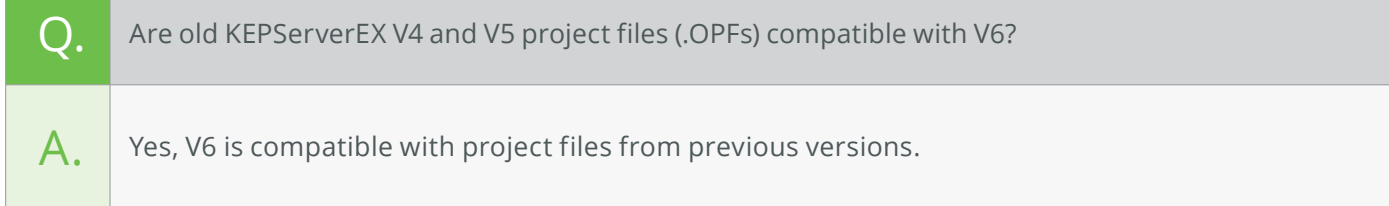

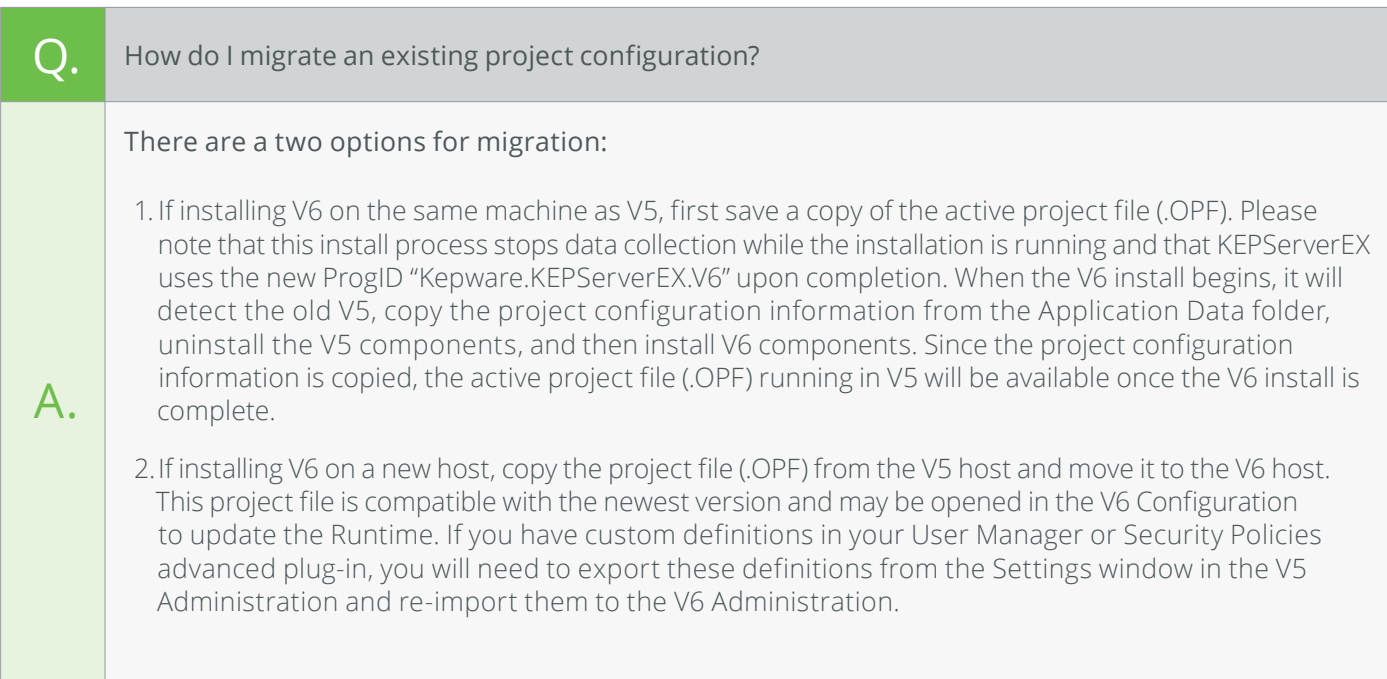

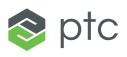

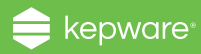

## Support

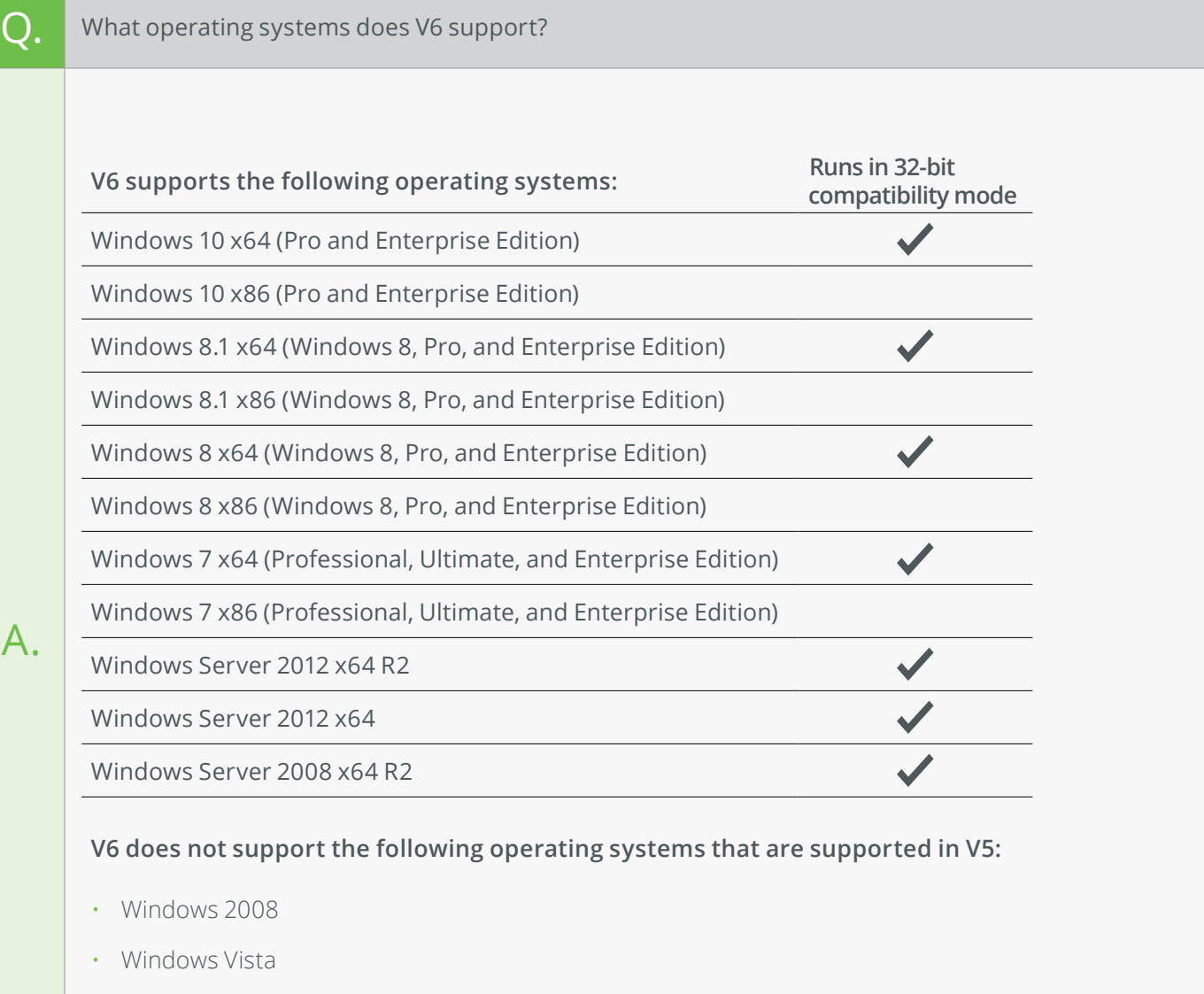

- Windows Server 2003
- Windows XP

![](_page_3_Picture_7.jpeg)

![](_page_4_Picture_0.jpeg)

![](_page_4_Picture_63.jpeg)

Kepware Technologies is a software development business of PTC Inc., headquartered in Portland, Maine. Kepware provides a portfolio of software solutions to help businesses connect diverse automation devices and software applications and enable the Industrial Internet of Things. From plant floor to wellsite to windfarm, Kepware serves a wide range of customers in a variety of vertical markets including Manufacturing, Oil & Gas, Building Automation, Power & Utilities, and more. Established in 1995 and now distributed in more than 100 countries, Kepware's software solutions help thousands of businesses improve operations and decision making.

© 2016, PTC Inc. (PTC). All rights reserved. Information described herein is furnished for informational use only, is subject to change without notice, and should not be taken as a guarantee, commitment, or offer by PTC. PTC, the PTC logo, and all PTC product names and logos are trademarks or registered trademarks of PTC and/or its subsidiaries in the United States and other countries. All other product or company names are property of their respective owners. The timing of any product release, including any features or functionality, is subject to change at PTC's discretion.

Last Updated November 15, 2016

![](_page_4_Picture_7.jpeg)